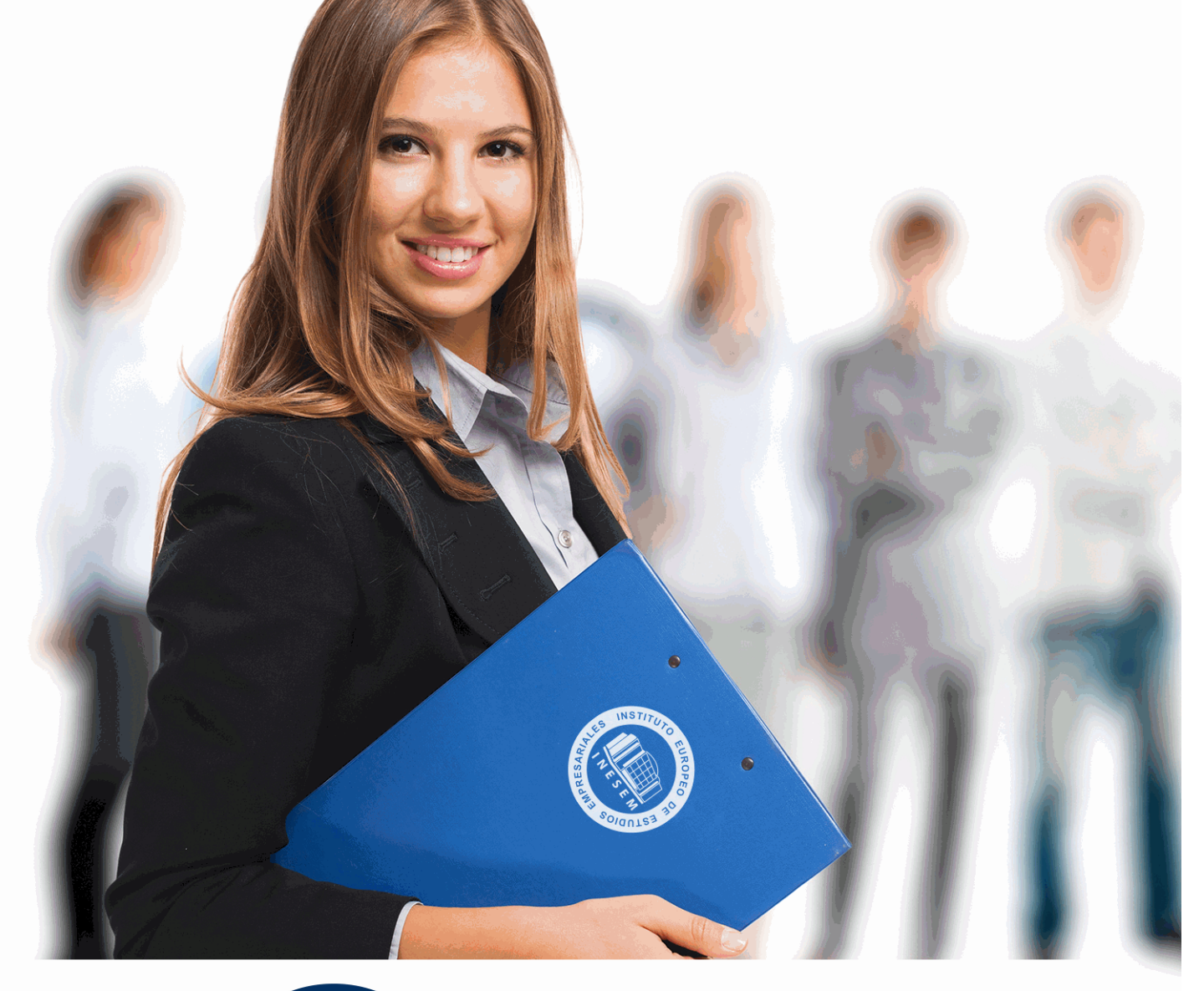

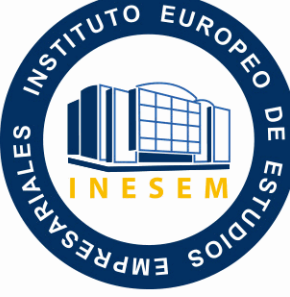

INESEM **BUSINESS SCHOOL** 

*Curso Experto en Contabilidad para Grandes Empresas*

+ Información Gratis

**titulación de formación continua bonificada expedida por el instituto europeo de estudios empresariales**

# *Curso Experto en Contabilidad para Grandes Empresas*

*duración total:* 450 horas *horas teleformación:* 225 horas

*precio:*  $0 \in$ \*

*modalidad:* Online

\* hasta 100 % bonificable para trabajadores.

# *descripción*

Uno de los defectos que arrastra nuestro tejido empresarial es el tamaño pequeño de las empresas. La evolución de las sociedades para conseguir una mayor competitividad exige que el tamaño de estas sea cada vez mayor. Esto supone que la gran empresa se vaya imponiendo frente a las pequeñas y medianas y precisen profesionales solventes en el área contable. Nuestro experto en contabilidad abarcará un contenido amplio que permite conocer todos los aspectos contables en las grandes empresas y en las consolidadas. Se pretende dar una formación que vaya desde los conocimientos de la estructura del plan contable y sus normas de registro y valoración, las operaciones societarias, la elaboración de cuentas hasta la consolidación de grupos de empresas.

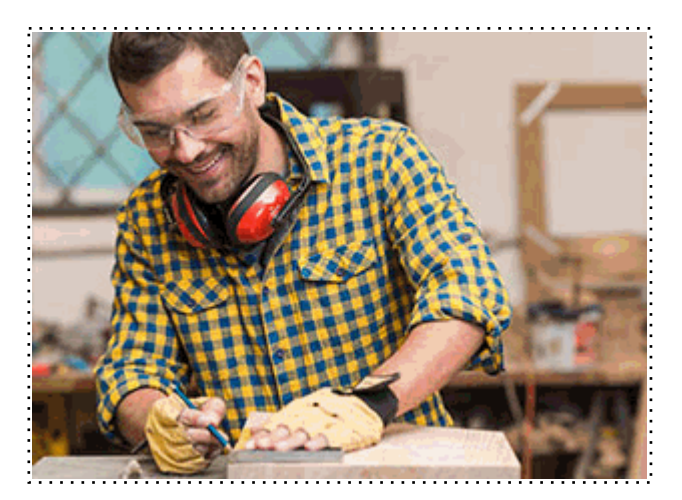

Todos aquellos trabajadores y profesionales en activo que deseen adquirir o perfeccionar sus conocimientos técnicos en este área.

# *objetivos*

- Conocer los aspectos básicos de la dinámica contable en cuanto al registro de las operaciones.

- Estudiar las cinco partes del Plan Contable dedicando especial atención a las normas de valoración.

- Atender a la Ley de Sociedades de Capital para desarrollar el contenido contable de todo tipo de sociedades.

- Determinar la rentabilidad de las sociedades, su liquidez y grado de solvencia a través del análisis de sus cuentas.

- Conocer las sociedades obligadas a consolidar cuentas y las distintas formas de hacerlo.

# *para qué te prepara*

El Experto en Contabilidad para grandes empresas pretende dar una formación al alumno que le permita aspirar a liderar el departamento contable de cualquier tipo de sociedad. Su gran desarrollo en toda la normativa actual contable, su especialización en materias propias de la gran empresa y su capacidad de análisis práctico permite un alto conocimiento en la materia que da confianza al alumno para aspirar a puestos de dirección contable.

# *salidas laborales*

La formación adquirida con el Experto en Contabilidad permitirá al alumno poder acceder al departamento contable de las grandes empresas y formar parte del equipo de dirección. También es la formación ideal para profesionales de despachos y asesorías fiscales y contables o para aquellos que desean dar el paso de autoempleo y ejercer la actividad de gestión y asesoramiento.

+ Información Gratis

Una vez finalizado el curso, el alumno recibirá por parte de INESEM vía correo postal, la Titulación Oficial que acredita el haber superado con éxito todas las pruebas de conocimientos propuestas en el mismo.

Esta titulación incluirá el nombre del curso/máster, la duración del mismo, el nombre y DNI del alumno, el nivel de aprovechamiento que acredita que el alumno superó las pruebas propuestas, las firmas del profesor y Director del centro, y los sellos de la instituciones que avalan la formación recibida (Instituto Europeo de Estudios Empresariales).

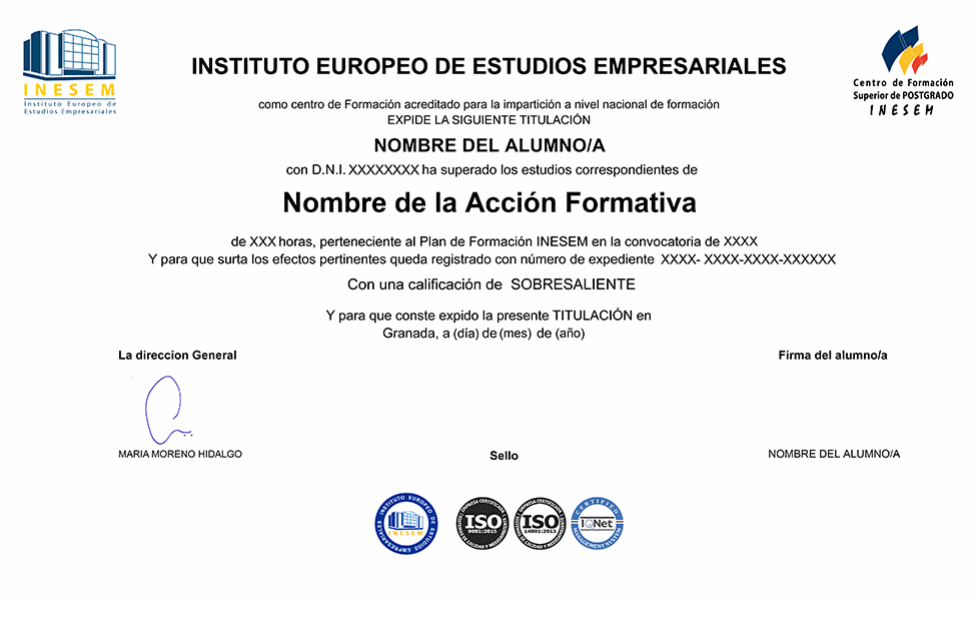

*forma de bonificación*

- Mediante descuento directo en el TC1, a cargo de los seguros sociales que la empresa paga cada mes a la Seguridad Social.

# *metodología*

El alumno comienza su andadura en INESEM a través del Campus Virtual. Con nuestra metodología de aprendizaje online, el alumno debe avanzar a lo largo de las unidades didácticas del itinerario formativo, así como realizar las actividades y autoevaluaciones correspondientes. Al final del itinerario, el alumno se encontrará con el examen final, debiendo contestar correctamente un mínimo del 75% de las cuestiones planteadas para poder obtener el título.

Nuestro equipo docente y un tutor especializado harán un seguimiento exhaustivo, evaluando todos los progresos del alumno así como estableciendo una línea abierta para la resolución de consultas.

El alumno dispone de un espacio donde gestionar todos sus trámites administrativos, la Secretaría Virtual, y de un lugar de encuentro, Comunidad INESEM, donde fomentar su proceso de aprendizaje que enriquecerá su desarrollo profesional.

# *materiales didácticos*

- Manual teórico 'Contabilidad Financiera Vol II'
- Manual teórico ' Contabilidad de Sociedades Mercantiles y Otras Entidades'
- Manual teórico 'Consolidación Contable y Fiscal'
- Manual teórico 'Contabilidad Financiera Vol I'
- Manual teórico 'Elaboración y análisis de estados financieros'

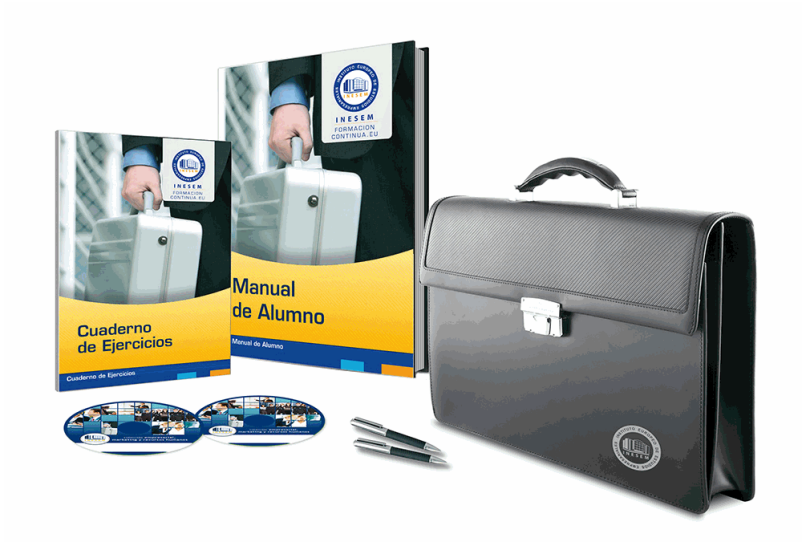

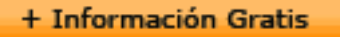

# *profesorado y servicio de tutorías*

Nuestro equipo docente estará a su disposición para resolver cualquier consulta o ampliación de contenido que pueda necesitar relacionado con el curso. Podrá ponerse en contacto con nosotros a través de la propia plataforma o Chat, Email o Teléfono, en el horario que aparece en un documento denominado "Guía del Alumno" entregado junto al resto de materiales de estudio. Contamos con una extensa plantilla de profesores especializados en las distintas áreas formativas, con una amplia experiencia en el ámbito docente.

El alumno podrá contactar con los profesores y formular todo tipo de dudas y consultas, así como solicitar información complementaria, fuentes bibliográficas y asesoramiento profesional. Podrá hacerlo de las siguientes formas:

- **Por e-mail**: El alumno podrá enviar sus dudas y consultas a cualquier hora y obtendrá respuesta en un plazo máximo de 48 horas.

- **Por teléfono**: Existe un horario para las tutorías telefónicas, dentro del cual el alumno podrá hablar directamente con su tutor.

- **A través del Campus Virtual**: El alumno/a puede contactar y enviar sus consultas a través del mismo, pudiendo tener acceso a Secretaría, agilizando cualquier proceso administrativo así como disponer de toda su documentación

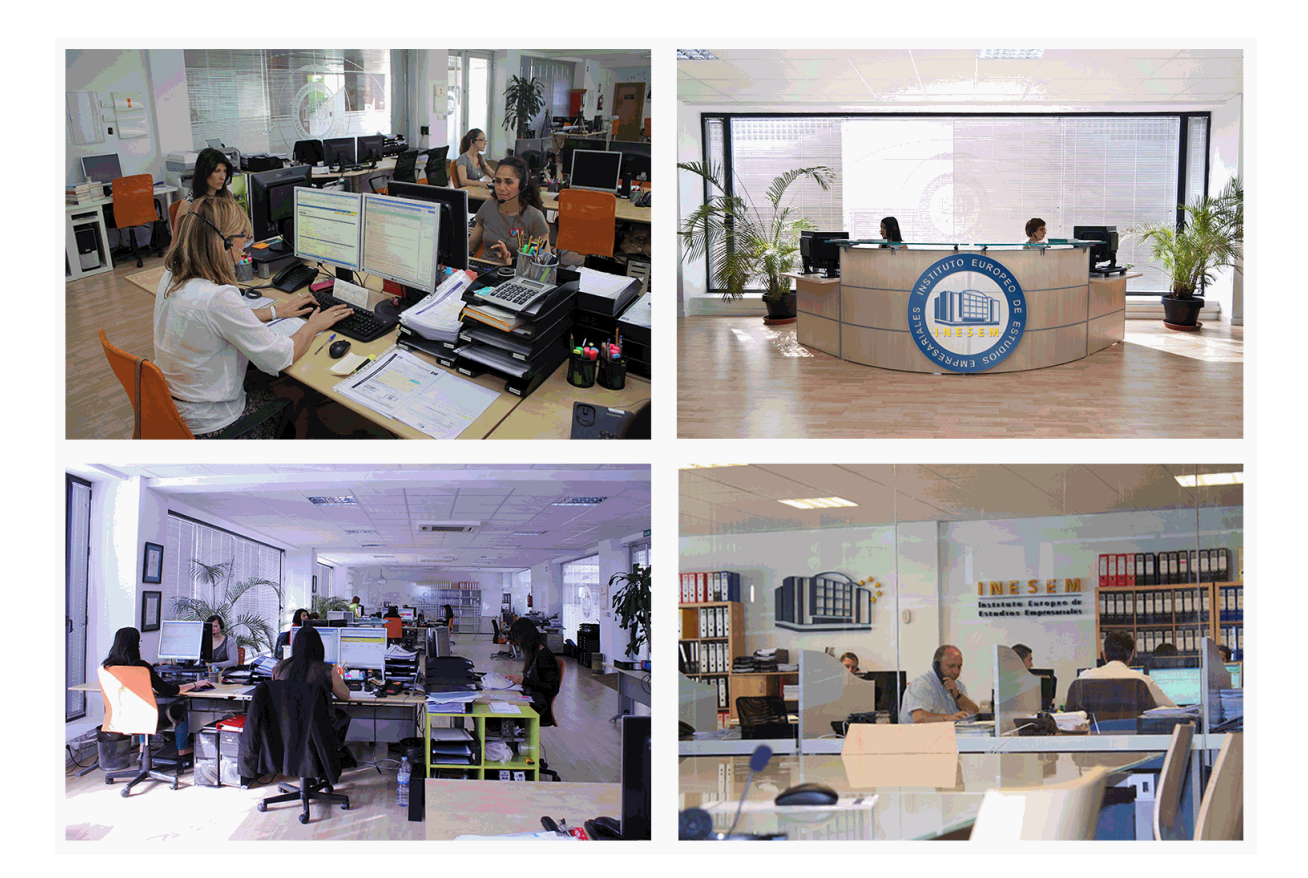

El alumno cuenta con un período máximo de tiempo para la finalización del curso, que dependerá de la misma duración del curso. Existe por tanto un calendario formativo con una fecha de inicio y una fecha de fin.

# *campus virtual online*

especialmente dirigido a los alumnos matriculados en cursos de modalidad online, el campus virtual de inesem ofrece contenidos multimedia de alta calidad y ejercicios interactivos.

# *comunidad*

servicio gratuito que permitirá al alumno formar parte de una extensa comunidad virtual que ya disfruta de múltiples ventajas: becas, descuentos y promociones en formación, viajes al extranjero para aprender idiomas...

# *revista digital*

el alumno podrá descargar artículos sobre e-learning, publicaciones sobre formación a distancia, artículos de opinión, noticias sobre convocatorias de oposiciones, concursos públicos de la administración, ferias sobre formación, etc.

### *secretaría*

Este sistema comunica al alumno directamente con nuestros asistentes, agilizando todo el proceso de matriculación, envío de documentación y solución de cualquier incidencia.

Además, a través de nuestro gestor documental, el alumno puede disponer de todos sus documentos, controlar las fechas de envío, finalización de sus acciones formativas y todo lo relacionado con la parte administrativa de sus cursos, teniendo la posibilidad de realizar un seguimiento personal de todos sus trámites con INESEM

# **MÓDULO 1. CONTABILIDAD FINANCIERA**

# **UNIDAD DIDÁCTICA 1. CONCEPTOS BÁSICOS DE CONTABILIDAD**

1.Introducción a la contabilidad

2.Conceptos de contabilidad y patrimonio de la empresa

- 1.- Definiciones
- 2.- Objetivos de la contabilidad
- 3.- División de la contabilidad
- 4.- Planificación y normalización contable

## **UNIDAD DIDÁCTICA 2. REGISTRO DE OPERACIONES CONTABLES**

1.Introducción al registro de operaciones contables

- 2.Elementos patrimoniales: bienes, derechos y obligaciones
- 3.Cuentas y Grupos en el Plan General Contable (PGC)
- 4.Estructura económico-financiera del balance: Activo, Pasivo y Neto

5.Registro de operaciones. Teoría del cargo y abono

- 1.- Libro Mayor
- 2.- Teorías de cargo y abono
- 3.- Video tutorial: Teoría del Cargo y del Abono
- 4.- El libro Diario
- 5.- Video Tutorial: El Libro Diario
- 6.- Terminología de cuentas
- 7.- El balance de comprobación de sumas y saldos
- 8.- Videotutorial resolución supuesto práctico

## **UNIDAD DIDÁCTICA 3. EL CICLO CONTABLE**

- 1.Observaciones previas al estudio del ciclo contable
- 2.Variaciones de neto: reflejo contable e ingresos y gastos
	- 1.- Concepto
	- 2.- Reflejo contable de las variaciones de neto
	- 3.- Contabilidad de ingresos y gastos
	- 4.- Videotutorial: Variaciones de neto

3.El ciclo contable y sus fases: apertura de la contabilidad, registro de operaciones y cálculo del resultado

- 1.- Introducción
- 2.- Apertura de la contabilidad
- 3.- Registro de las operaciones del ejercicio
- 4.- Cálculo del resultado. Asiento de regularización
- 5.- Cierre de la contabilidad. Asiento de cierre
- 6.- Videotutorial: Resolución supuesto práctico

# **UNIDAD DIDÁCTICA 4. CUENTAS DE TESORERÍA. EFECTIVO**

- 1.Cuentas de tesorería: introducción
- 2.Contenidos del subgrupo 57 del Plan General Contable
- 3.Contabilidad de los descubiertos
- 4.Arqueo de caja

### **UNIDAD DIDÁCTICA 5. CONTABILIZACIÓN DE LAS EXISTENCIAS**

- 1.Concepto: Grupo 3 del PGC
- 2.Clasificación de las existencias
- 3.Registro contable
	- 1.- Método Administrativo (o Permanencia de Inventario)
	- 2.- Método Especulativo
	- 3.- Videotutorial: método Administrativo-especulativo

+ Información Gratis

#### 4.Valoración de existencias

- 1.- Precio de adquisición
- 2.- Coste de producción

5.Estudio de los Subgrupos (60) Compras y (70) Ventas, del Plan General Contable

- 1.- Cuentas relacionadas con las compras
- 2.- Compras relacionadas con las ventas
- 3.- Video tutorial: Tratamiento contable de los transportes
- 4.- Método de asignación de valor
- 6.El IVA en las operaciones de existencias
	- 1.- En las compras
	- 2.- En las ventas
	- 3.- Video tutorial: Liquidación del IVA
- 7.Envases y embalajes
- 8.Correcciones valorativas
	- 1.- Introducción
	- 2.- Correcciones de valor de las existencias

**UNIDAD DIDÁCTICA 6. PROVEEDORES, CLIENTES, DEUDORES Y ACREEDORES POR OPERACIONES DE TRÁFICO**

- 1.Introducción a las operaciones de tráfico
- 2.Definición y contenido del Grupo 4, del PGC
- 3.Contabilidad de los albaranes
	- 1.- En las compras
	- 2.- En las ventas
- 4.Contabilidad de los anticipos
	- 1.- En las compras
	- 2.- En las ventas
- 5.Correcciones valorativas
- 6.Provisión para operaciones de tráfico
	- 1.- Sistema individualizado y sistema global
	- 2.- Video tutorial: Problemática contable de las insolvencias

### **UNIDAD DIDÁCTICA 7. EFECTOS COMERCIALES**

- 1.La Letra de cambio. Conceptos básicos
- 2.Registro contable
	- 1.- Contabilidad de los efectos a pagar
	- 2.- Contabilidad de los efectos a cobrar
- 3.Efectos en cartera
- 4.Descuento o negociación de efectos
- 5.Gestión de cobro
- 6.Efectos impagados
- 7.El endoso de efectos
	- 1.- Desde el punto de vista de la empresa que endosa la letra
	- 2.- Desde el punto de vista de la empresa que recibe la letra

### **UNIDAD DIDÁCTICA 8. CUENTAS DE PERSONAL**

- 1.Introducción: cuentas relacionadas con el personal de la empresa
- 2.El subgrupo 64 del Plan General Contable
- 3.El subgrupo 46 del Plan General Contable
- 4.El subgrupo 47 del Plan General Contable
- 5.Créditos al personal
	- 1.- Asiento de nómina
	- 2.- Video tutorial: Contabilidad de una nómina
	- 3.- Contabilidad de las retenciones

#### **UNIDAD DIDÁCTICA 9. INMOVILIZADO MATERIAL**

1.Introducción: aproximación al inmovilizado

- 2.Clasificación del Inmovilizado Material. Cuadro de cuentas
- 1.- Video tutorial: clasificación del inmovilizado material
- 3.Valoración inicial del Inmovilizado Material
	- 1.- Inmovilizado en curso
	- 2.- Precio de adqusición (Adquisición onerosa)
	- 3.- Video tutorial: desmantelamiento y rehabilitación de inmovilizado
	- 4.- Coste de producción (fabricación por la propia empresa)
	- 5.- Video tutorial: capitalización de gastos financieros
	- 6.- Permuta de Inmovilizado
	- 7.- Aportaciones no dinerarias
- 4.Aumento del rendimiento, vida útil o capacidad productiva

### 5.Valoración posterior: la amortización

- 1.- Concepto básico. Reflejo de la imagen fiel
- 2.- La amortización como forma de ahorro
- 3.- La amortización fiscal y contable
- 4.- Los métodos de amortización
- 5.- Factores de cálculo de las amortizaciones
- 6.- Cálculo de la cuota de amortización
- 7.- Amortización de un elemento complejo
- 8.- Cambios de amortización
- 9.- Amortización de bienes usados

6.Valoración posterior: el deterioro del inmovilizado

### 7.Bajas y enajenaciones

- 1.- Enajenación en las Pymes
- 2.- Enajenación en las Grandes Empresas
- 3.- Otras bajas
- 8.Permutas de inmovilizado material
- 9.Normas particulares sobre el inmovilizado material

### **UNIDAD DIDÁCTICA 10. INVERSIONES INMOBILIARIAS**

- 1.Introducción al registro de las operaciones inmobiliarias
- 2.Subgrupo 22 del Plan General Contable

### **UNIDAD DIDÁCTICA 11. ACTIVOS NO CORRIENTES MANTENIDOS PARA LA VENTA**

- 1.Activos no corrientes mantenidos para la venta: definición
	- 1.- Requisitos para la reclasificación
- 2.Valoración de los activos no corrientes mantenidos para la venta
	- 1.- Videotutorial: El subgrupo 58 del PGC

# 3.Grupos enajenables de elementos mantenidos para la venta

## **UNIDAD DIDÁCTICA 12. INMOVILIZACIONES INTANGIBLES**

### 1.Concepto y características

- 2.Criterios específicos de reconocimiento y valoración
	- 1.- Reconocimiento
	- 2.- Valoración
- 3.Normas particulares sobre el Inmovilizado Intangible
	- 1.- Investigación y desarrollo
	- 2.- Concesiones administrativas
	- 3.- Propiedad industrial
	- 4.- Fondo de comercio
	- 5.- Derechos de traspaso
	- 6.- Aplicaciones informáticas

#### **UNIDAD DIDÁCTICA 13. PERIODIFICACIÓN E IMPUTACIÓN DE INGRESOS Y GASTOS**

1.El principio de devengo

2.Ajustes por periodificación

3.Imputación de ingresos y gastos

### **UNIDAD DIDÁCTICA 14. INSTRUMENTOS FINANCIEROS. ACTIVOS FINANCIEROS**

1.Introducción a los instrumentos financieros

2.Activos financieros

3.Activos financieros a valor razonable con cambios en la cuenta de pérdidas y ganancias

- 1.- Valoración inicial
- 2.- Valoración posterior

4.Activos a coste amortizado

- 1.- Valoración inicial
- 2.- Valoración posterior
- 3.- Deterioro de valor
- 5.Activos financieros a valor razonable con cambios en el patrimonio neto
	- 1.- Valoración inicial
	- 2.- Valoración posterior
	- 3.- Deterioro de valor

6.Activos financieros a coste

- 1.- Valoración inicial
- 2.- Valoración posterior
- 3.- Deterioro de valor
- 7.Reclasificación de los activos financieros

8.Intereses y dividendo recibidos de los activos financieros

9.Baja de los estados financieros

### **UNIDAD DIDÁCTICA 15. INSTRUMENTOS FINANCIEROS: PASIVOS FINANCIEROS**

1.Pasivos financieros

- 2.Pasivos financieros a coste amortizado
	- 1.- Valoración inicial
	- 2.- Valoración posterior

### 3.Pasivos financieros a valor razonable con cambios en la cuenta de pérdidas y ganancias

- 1.- Valoración inicial
- 2.- Valoración posterior
- 4.Reclasificación y baja de pasivos financieros

### **UNIDAD DIDÁCTICA 16. CONTABILIZACIÓN DE LAS SUBVENCIONES**

1.Introducción y clases

- 1.- Clases de subvenciones
- 2.- Tratamiento contable
- 2.Resumen previo para la contabilidad de subvenciones no reintegrables
- 3.Normativa de subvenciones, donaciones y legados otorgados por terceros
- 4.Resumen contable de las subvenciones para las Pymes
- 5.Resumen contable de las subvenciones para grandes empresas
- 6.Subvención reintegrable

7.Subvención no monetaria

### **UNIDAD DIDÁCTICA 17. ARRENDAMIENTO FINANCIERO Y OPERATIVO**

- 1.El Arrendamiento
- 2.Arrendamiento Financiero (Leasing)
- 3.Arrendamiento Operativo
- 4.El Renting
- 5.Lease back

### **UNIDAD DIDÁCTICA 18. IMPUESTO SOBRE BENEFICIOS**

- 1.Diferencias entre el Resultado Contable y el Resultado Fiscal
- 2.Impuesto Corriente: Activos y Pasivos por Impuesto Corriente
- 1.- Videotutorial: libertad de amortización y amortización acelerada
- 3.Impuesto Diferido: Activos y Pasivos por Impuesto Diferido
	- 1.- Diferencias temporarias
	- 2.- Activos por diferencias temporarias deducibles
	- 3.- Pasivos por diferencias temporarias imponibles
- 4.Compensación de Bases Imponibles Negativas
	- 1.- Estimamos que podemos contabilizar el crédito
	- 2.- En caso de no contabilizar el crédito a nuestro favor en el año 1
	- 3.- Videotutorial: Compensación de Bases Imponibles Negativas
- 5.Variaciones en el tipo impositivo
- 6.Contabilización del Impuesto de Sociedades en empresas de reducida dimensión

7.Contabilización del Impuesto de Sociedades en Microempresas

## **UNIDAD DIDÁCTICA 19. CUENTAS ANUALES**

- 1.Las cuentas anuales: Introducción
- 2.Balance: activo, pasivo y patrimonio neto
	- 1.- Activo
	- 2.- Pasivo y Patrimonio Neto
- 3.Cuenta de Pérdidas y Ganancias
- 4.Estado de cambios en el Patrimonio Neto
	- 1.- Estado de ingresos y gastos reconocidos
	- 2.- Estado total de cambios en el patrimonio neto
- 5.Estado de flujos de efectivo
	- 1.- Clasificación de las partidas de Cash Flow
- 6.Memoria

### **UNIDAD DIDÁCTICA 20. PATRIMONIO NETO**

- 1.Introducción. Elementos del Patrimonio Neto
- 2.Fondos Propios
	- 1.- Capital
	- 2.- Aspectos contables de la constitución de sociedades
	- 3.- Video tutorial: apuntes contables de la constitución
	- 4.- Reservas
	- 5.- Video tutorial: dotación de la reserva legal
	- 6.- Tratamiento contable de las reservas de nivelación y capitalización
	- 7.- Resultados pendientes de aplicación
- 3.Resumen de la distribución del resultado
	- 1.- Si ha habido beneficio
	- 2.- Si ha habido pérdida

### **UNIDAD DIDÁCTICA 21. EL IMPUESTO SOBRE EL VALOR AÑADIDO**

- 1.Introducción: El IVA en las operaciones contables
- 2.Regulación legal y concepto
- 3.Neutralidad impositiva. IVA soportado e IVA repercutido
- 4.Cálculo del impuesto y base imponible
- 5.Tipo de gravamen
- 6.Registro contable del IVA
	- 1.- IVA soportado en operaciones interiores
	- 2.- IVA repercutido
- 7.Liquidación del IVA
	- 1.- IVA a ingresar
	- 2.- IVA a compensar o devolver
- 8.IVA soportado no deducible

#### 9.Regla de la prorrata

- 1.- Prorrata general
- 2.- Videotutorial: Caso práctico prorrata
- 3.- Prorrata especial
- 4.- Prorrata en los bienes de inversión
- 5.- Videotutorial: Caso practico de Prorrata en los bienes de inversión
- 6.- Regularización o ajuste de las deducciones
- 7.- Venta de los bienes de inversión durante el periodo de regularización

# **UNIDAD DIDÁCTICA 22. PROVISIONES**

- 1.Provisiones: Introducción
- 2.Reconocimiento
- 3.Valoración
	- 1.- Videotutorial: Tratamiento contable de las provisiones
- 4.Tipos de provisiones

# **MÓDULO 2. CONTABILIDAD DE SOCIEDADES MERCANTILES Y OTRAS ENTIDADES**

# **UNIDAD DIDÁCTICA 1. CONTABILIDAD DE LA SOCIEDAD ANÓNIMA (I)**

1.Introducción a las sociedades mercantiles

- 1.- Criterios para ser considerada Pyme y Microempresa
- 2.- Concepto de Sociedad Mercantil y clases
- 2.Contabilidad de la Sociedad Anónima
	- 1.- Aspectos generales de la S.A
	- 2.- Video tutorial: las acciones y el capital social de la sociedad anónima
- 3.Constitución de la Sociedad Anónima
	- 1.- Procedimientos de fundación
	- 2.- Fundación simultánea
	- 3.- Fundación Sucesiva
	- 4.- Aportaciones no dinerarias
	- 5.- Video tutorial: aspectos contables en la constitución de empresas
- 4.Ampliaciones de capital de la Sociedad Anónima
	- 1.- Tratamiento de la prima de emisión y el derecho de suscripción preferente
	- 2.- Procedimientos de ampliación de capital
	- 3.- Ampliaciones de capital por nuevas aportaciones
	- 4.- Ampliaciones de capital por capitalización de fondos no distribuidos
	- 5.- Video tutorial: repaso a las distintas formas de aumento de capital

# **UNIDAD DIDÁCTICA 2. CONTABILIDAD DE LA SOCIEDAD ANÓNIMA (II)**

1.Reducciones de capital de la Sociedad Anónima

- 1.- Aspectos Legales
- 2.- Reducción por devolución de aportaciones
- 3.- Reducción por condonación de dividendos
- 4.- Reducción por saneamiento de pérdidas
- 5.- Reducción por constitución o aumento de reservas
- 6.- Reducción y aumentos de capital simultáneos. Operación acordeón
- 7.- Video tutorial: repaso a las distintas formas de reducción de capital
- 2.Disolución y Liquidación de la Sociedad Anónima
	- 1.- Aspectos legales y causa de la liquidación
	- 2.- Periodo de liquidación
	- 3.- Reflejo contable del proceso disolutorio
	- 4.- Video tutorial: caso práctico resuelto disolución de sociedades
- 3.Ejercicios resueltos. Accionistas Morosos

+ Información Gratis

- 1.- Ejercicio Resuelto. Reclamación al socio para el desembolso fuera de plazo
- 2.- Ejercicio Resuelto. Venta de las acciones del socio moroso
- 3.- Ejercicio Resuelto. Amortización de las acciones del socio moroso

### **UNIDAD DIDÁCTICA 3. CONTABILIDAD DE OTRAS SOCIEDADES MERCANTILES: SL, SLNE, SOCIEDAD COLECTIVA, SOCIEDAD COMANDITARIA Y EMPRESARIO INDIVIDUAL**

1.Contabilidad de la Sociedad Limitada

- 1.- Aspectos generales de la S.L
- 2.- Constitución de la S.L
- 3.- Aumentos de capital
- 4.- Reducción de capital
- 5.- Distribución de beneficios
- 2.Contabilidad de la Sociedad Limitada Nueva Empresa
	- 1.- Aspectos generales
	- 2.- Constitución
	- 3.- Contabilidad
- 3.Contabilidad de la Sociedad Colectiva
	- 1.- Aspectos Generales
	- 2.- Constitución
	- 3.- Aplicación del resultado
	- 4.- Separación de socios
- 4.Contabilidad de la Sociedad Comanditaria
	- 1.- Constitución
- 5.Contabilidad del Empresario Individual
	- 1.- Aspectos Generales: ventajas e inconvenientes
	- 2.- Obligaciones contables y registrales
	- 3.- Constitución
	- 4.- Impuesto sobre beneficios
	- 5.- Distribución del resultado

## **UNIDAD DIDÁCTICA 4. CONTABILIDAD DE LAS COOPERATIVAS**

- 1.Introducción. Conceptos teóricos sobre Sociedades Cooperativas
	- 1.- Clasificación de las sociedades cooperativas
- 2.Constitución de las Sociedades Cooperativas
- 3.Reembolso de las aportaciones
- 4.Fondos de reserva
	- 1.- Fondo de Reserva obligatorio
	- 2.- Fondo de educación y promoción
	- 3.- Fondo de reserva voluntario
- 5.Distribución de resultados
	- 1.- Compensación de pérdidas
	- 2.- Video tutorial: ejercicio resuelto
- 6.Ejercicios resueltos. Fondo de Reserva Obligatorio
	- 1.- Ejercicio Resuelto. Dotación con cargo a resultados
	- 2.- Ejercicio Resuelto. Dotación con cargo a cuentas de ingreso
	- 3.- Ejercicio Resuelto. Dotación por bajas o expulsiones de los socios

# 7.Ejercicio resuelto. Fondo de Educación, Formación y Promoción

# **UNIDAD DIDÁCTICA 5. CONTABILIDAD DE LAS SUCURSALES**

- 1.Introducción. Conceptos teóricos
	- 1.- Definición de sucursal
- 2.Aspectos contables de las principales operaciones
	- 1.- Sistema centralizado
	- 2.- Sistema descentralizado
	- 3.- Sistemas intermedios
- + Información Gratis

4.- Video tutorial: repaso contabilidad de sucursales

 3.Ejercicio Resuelto. Contrato de sucursales con sistema centralizado y mercaderías remitidas a precio de transferencia

 4.Ejercicio Resuelto. Contrato de sucursales con sistema descentralizado y mercaderías remitidas a precio de transferencia

# **UNIDAD DIDÁCTICA 6. CONCURSO DE ACREEDORES**

1.Introducción. Los riesgos en la empresa

- 2.El desequilibrio financiero
	- 1.- Equilibrio financieros a c/p. La liquidez
	- 2.- Equilibrio financiero a l/p. La solvencia
	- 3.- Situaciones de desequilibrio
- 3.Solución extrajudicial
	- 1.- Posibles soluciones antes de llegar al concurso

# 4.Procedimiento Concursal

- 1.- Presupuestos del concurso
- 2.- Clases de concurso
- 3.- La Administración Concursal
- 4.- El informe
- 5.- Efectos de la declaración de concurso
- 6.- Masa activa y Masa pasiva
- 5.Convenio y liquidación del concurso
	- 1.- Convenio
	- 2.- Liquidación

6.Aspectos Contables del concurso si hay convenio

- 1.- Tratamiento contable y fiscal de la deuda de una empresa concursada
- 2.- Contabilidad si se ha producido una modificación sustancial de las condiciones de la deuda
- 3.- Contabilidad si no se ha producido una modificación sustancial de las condiciones de la deuda
- 4.- Ejercicio Resuelto. Efectos contables del concurso
- 5.- Tratamiento contable y fiscal de la quita para el acreedor
- 6.- Video tutorial: repaso aspectos contables del concurso

7.Aspectos Contables del concurso si hay liquidación

8.Ejercicio Resuelto. Contabilidad del Concurso de Acreedores

# **UNIDAD DIDÁCTICA 7. UTES, COMUNIDAD DE BIENES Y AGRUPACIONES DE INTERÉS ECONÓMICO**

# 1.Introducción. Conceptos básicos

- 2.Negocios conjuntos
- 3.UTEs
	- 1.- Contabilidad de la UTE
	- 2.- Contabilidad del partícipes
- 4.Ejercicio Resuelto. Cuentas Anuales UTES
- 5.Comunidades de bienes (CB)
	- 1.- Contabilidad de la comunidad de bienes
- 6.Agrupaciones de interés económico (A.I.E.)
	- 1.- Contabilidad de la agrupación de interés económico
	- 2.- Contabilidad de los socios de la AIE
- 3.- Video tutorial: repaso apuntes contables A.I.E

# **UNIDAD DIDÁCTICA 8. NEGOCIOS EN COMISIÓN**

- 1.Introducción. Conceptos básicos
	- 1.- Comisión de venta en nombre propio
	- 2.- Comisión de compra en nombre propio
	- 3.- Comisión de venta en nombre ajeno
	- 4.- Comisión de compra en nombre ajeno

2.Contabilidad de las Operaciones

- 1.- Comisión de venta en nombre propio
- 2.- Comisión de compra en nombre propio
- 3.- Comisión de venta en nombre ajeno
- 4.- Comisión de compra en nombre ajeno
- 5.- Video tutorial: repaso contabilidad operaciones negocios en comisión

# **MÓDULO 3. ELABORACIÓN Y ANÁLISIS DE ESTADOS FINANCIEROS**

**UNIDAD DIDÁCTICA 1. PRIMERA APROXIMACIÓN A LOS ESTADOS FINANCIEROS**

1.Introducción a los Estados Financieros

- 1.- .Modelos de cuentas anuales
- 2.- Video tutorial diferentes tipos de cuentas anuales
- 3.- Las cuentas anuales y la imagen fiel
- 4.- Video tutorial Determinación de la C.A.N
- 5.- Video tutorial Determinación del número medio de trabajadores
- 2.El balance de situación
	- 1.- Definiciones en el Marco Conceptual
	- 2.- El Balance en el PGC
- 3.La cuenta de Pérdidas y Ganancias
	- 1.- Definiciones en el Marco Conceptual
	- 2.- Conceptos de compra, gastos e inversión
	- 3.- La cuentas de pérdidas y ganancias en el PGC
- 4.El Estado de Cambios en el Patrimonio Neto
	- 1.- El Estado de ingresos y gastos reconocidos
	- 2.- El Estado total de cambios en el Patrimonio Neto
- 5.El Estado de Flujos de Efectivo
	- 1.- Marco Conceptual
	- 2.- Clasificación de sus partidas
- 6.La memoria
- 7.Ejercicio resuelto. Aplicación del PGC Pymes a una Sociedad
- 8.Ejercicio resuelto. Continuar aplicando el PGC Pymes en una Sociedad
- 9.Ejercicio resuelto. Elaborar el balance Adaptado al PGC

# **UNIDAD DIDÁCTICA 2. ELABORACIÓN Y ANÁLISIS DEL BALANCE**

- 1.Introducción a la Elaboración y Análisis del Balance
- 2.Estructura del Balance
- 3.Fondo de maniobra
	- 1.- El Fondo de Maniobra
	- 2.- El Capital corriente
	- 3.- Video tutorial el Fondo de Maniobra
- 4.El equilibrio patrimonial
	- 1.- Máxima estabilidad
	- 2.- Equilibrio del Balance
	- 3.- Desequilibrio
	- 4.- Quiebra

5.Análisis Horizontal y Vertical

- 1.- Técnica de los porcentajes
- 2.- Análisis vertical
- 3.- Análisis horizontal
- 6.Ratios del Balance
- 7.Ejercicio resuelto. Equilibrio patrimonial
- 8.Ejercicio resuelto. Analisis Vertical y Horizontal
- 9.Ejercicio resuelto. Cálculo Capital, Balance y Fondo de Maniobra
- 10.Ejercicio resuelto. Cálculo del Fondo de Maniobra y del Capital Corriente

#### **UNIDAD DIDÁCTICA 3. INTRODUCCIÓN A LA INTERPRETACIÓN Y ANÁLISIS DE LA CUENTA DE EXPLOTACIÓN**

1.Introducción a la Elaboración y Análisis de la Cuenta de Pérdidas y Ganancias

2.La Cuenta de Pérdidas y Ganancias en el PGC

3.Contabilidad Analítica

- 1.- Concepto de Coste y Gasto
- 2.- Los costes en los distintos tipos de empresas
- 3.- Costes directos e indirectos
- 4.- Costes fijos y variables

4.Organización Funcional de la Cuenta de Pérdidas y Ganancias

5.El Punto Muerto

- 1.- Concepto de punto muerto
- 2.- Cálculo del punto muerto
- 3.- Video tutorial Práctica del punto muerto

# 6.Apalancamiento operativo

- 1.- Concepto de apalancamento operativo
- 2.- Grados de apalancamiento
- 3.- Desarrollo de las expresión grado de apalancamiento
- 7.Porcentajes Horizontales y Verticales; Ratios
	- 1.- Los porcentajes verticales
	- 2.- Los porcentajes Horizontales

3.- Ratios

- 8.Análisis de la Cuenta de Pérdidas y Ganancias
- 9.Ejercicio resuelto. Balance de Situación y Cuenta de Pérdidas y Ganancias
- 10.Ejercicio resuelto. Umbral de rentabilidad y estimaciones

11.Ejercicio resutelo. EBIDA

12.Ejercicio resuelto. Ordenación funcional de la cuenta de Pérdidas y ganancias

13.Ejercicio resuelto. Apalancamiento operativo

# **UNIDAD DIDÁCTICA 4. EL ESTADO DE CAMBIOS EN EL PATRIMONIO NETO**

1.Introducción al Estado de cambios en el Patrimonio Neto

- 2.Ingresos y gastos imputados directamente al Patrimonio Neto
- 3.El Patrimonio Neto en el PGC
- 4.El Estado de Cambio en el Patrimonio Neto. Estado de gastos e ingresos reconocidos

5.Ejemplos de Ingresos y gastos imputados al patrimonio neto

- 1.- Impuesto sobre beneficios
- 2.- Subvenciones, donaciones y legados
- 3.- Video tutorial Subvenciones
- 4.- Operaciones de cobertura

6.El Estado de Cambio en el Patrimonio Neto. Estado total de cambios en el Patrimonio Neto

- 1.- Cambios de criterio contable
- 2.- Errores
- 3.- Cambio de estimaciones contables
- 4.- Hechos posteriores al cierre
- 5.- Video tutorial. Cambio de criterio contable y errores
- 7.Reformulación de las cuentas anuales
- 8.Análisis del El Estado de Cambio en el Patrimonio Neto
	- 1.- Porcentajes verticales y Horizontales para el análisis
- 9.Ejercicio resuelto. Estado de Gastos e Ingresos Reconocidos
- 10.Ejercicio resuelto. Estado total de cambios en el patrimonio neto

# **UNIDAD DIDÁCTICA 5. EL ESTADO DE FLUJOS DE EFECTIVO**

1.Introducción al Estado de Flujos de Efectivo

- 1.- Norma 9ª de la tercera parte del PGC
- 2.- El EFE como complemento de la cuenta de pérdidas y ganancias

2.Estructura del Estado de Flujos de Efectivo en el PGC

- 1.- Tipos de flujos de efectivo
- 2.- Presentación del EFE en el PGC (método directo y método indirecto)
- 3.- Video tutorial método directo y método indirecto
- 3.Flujos de Efectivo en las Actividades de Explotación (FEAE)
- 4.Flujos de Efectivo en las Actividades de Inversión (FEAI)
- 5.Flujos de Efectivo en las Actividades de Financiación (FEAF)
- 6.Efecto de las Variaciones de los Tipos de Cambio
- 7.Ejemplo de elaboración de Estado de Flujos de Efectivo

### **UNIDAD DIDÁCTICA 6. LIQUIDEZ, SOLVENCIA, ENDEUDAMIENTO Y RENTABILIDAD**

- 1.Aproximación a los conceptos de Liquidez, solvencia, endeudamiento y rentabilidad
- 2.Capital corriente como índice del equilibrio financiero
	- 1.- Evaluación de las necesidades de capital corriente
	- 2.- Cálculo del capital corriente mínimo o ideal
- 3.Liquidez a corto plazo
- 4.Solvencia
- 5.Endeudamiento
	- 1.- Generalidades
	- 2.- Índice de endeudamiento a largo plazo
	- 3.- Índice de endeudamiento a corto plazo
	- 4.- Índice total de endeudamiento
	- 5.- Significado de los índices de endeudamiento y el índice de autonomía empresarial
- 6.Rentabilidad
	- 1.- Rentabilidad
	- 2.- Diferencia entre la situación económica y la situación financiera de una empresa
	- 3.- Clases de rentabilidad
- 4.- Rentabilidad de las fuentes de financiación propias. Rentabilidad financiera y rentabilidad económica. El efect apalancamiento
	- 5.- Ecuación fundamental de la rentabilidad
	- 7.6.6.Rentabilidad de los capitales propios y estructura financiera de la empresa
		- 1.- Rentabilidad efectiva para el accionista
	- 8.Ejercicio resuelto aplicación de ratios

### **UNIDAD DIDÁCTICA 7. LA MEMORIA Y EL ESTADO DE INFORMACIÓN NO FINANCIERA**

- 1.La memoria
	- 1.- Definición de memoria
	- 2.- Información a incluir en la memoria
	- 3.- Contenido de la memoria
- 2.El estado de información no financiera
	- 1.- Definición y regulación del nuevo estado
	- 2.- Ámbito de aplicación
	- 3.- Análisis del contenido del EINF
	- 4.- Cuadro resumen de información
	- 5.- Realización, aprobación y verificación

# **MÓDULO 4. CONSOLIDACIÓN CONTABLE Y FISCAL**

# **UNIDAD DIDÁCTICA 1. INTRODUCCIÓN A LA CONSOLIDACIÓN CONTABLE**

1.Grupos de empresas y consolidación contable

- 1.- Grupo de empresas
- 2.- Consolidación contable
- 2.Finalidad y beneficiarios de la consolidación
	- 1.- Beneficiarios de la consolidación
- 3.Normativa aplicable

- 1.- Normas Internacionales de Información Financiera. NIIF o IFRS
- 2.- Normas de Formulación de las Cuentas Anuales Consolidadas. NOFCAC
- 3.- Normativa contable con carácter general
- 4.Sujetos de la consolidación: grupos de sociedades, sociedades multigrupo y sociedades asociadas
	- 1.- Grupos de sociedades
	- 2.- Sociedad multigrupo
	- 3.- Sociedades asociadas
- 5.Grados de dominio
- 6.Primeros pasos contables en la consolidación
	- 1.- Paso 1: Operación patrimonial; constitución de sociedades
		- 2.- Paso 2: Operación financiera y económica
		- 3.- Paso 3: Venta de existencias de la dominada a la dominante.
	- 4.- Paso 4: Venta también a clientes externos
	- 5.- Paso 5: Tres sociedades
- 7.Conclusión inicial a la consolidación

# **UNIDAD DIDÁCTICA 2. FASES Y MÉTODOS DE CONSOLIDACIÓN**

# 1.Obligación de consolidar

- 1.- Dispensa de la obligación de consolidar
- 2.- Aspectos formales en la consolidación
- 2.Fases de la consolidación
	- 1.- Homogeneización y ajustes: Temporal, valorativa, para las operaciones internas y para realizar la agregación
	- 2.- Agregación
	- 3.- Eliminación

3.Métodos de consolidación

- 1.- Método de integración global
- 2.- Método de integración proporcional
- 3.- Procedimiento de puesta en equivalencia
- 4.- Conjunto consolidable y perímetro de la consolidación

# **UNIDAD DIDÁCTICA 3. MÉTODOS DE INTEGRACIÓN GLOBAL**

- 1.Introducción al método de integración global
- 2.Etapas del proceso de integración global
- 3.Homogeneización
- 4.Agregación
- 5.Eliminación
	- 1.- Eliminaciones patrimoniales
	- 2.- Eliminaciones de partidas recíprocas (intragrupo)
	- 3.- Eliminación de resultados por operaciones internas
	- 4.- Eliminaciones en consolidaciones posteriores

# **UNIDAD DIDÁCTICA 4. MÉTODO DE INTEGRACIÓN PROPORCIONAL**

1.Introducción al método de integración proporcional. Regulación mercantil y contable

- 1.- Características distintivas
- 2.Ámbito de aplicación
- 3.Ejemplos del ámbito de aplicación
- 4.Descripción del método de integración proporcional
- 5.Ejercicio resuelto: Método de Integración proporcional

# **UNIDAD DIDÁCTICA 5. PROCEDIMIENTO DE PUESTA EN EQUIVALENCIA**

- 1.Introducción al procedimiento de puesta en equivalencia. Regulación mercantil y contable
- 2.Ámbito de aplicación
- 3.Fases del procedimiento: homogeneización, agregación y eliminaciones
	- 1.- Homogeneización
	- 2.- Agregación
	- 3.- Eliminaciones
- + Información Gratis

4.Descripción del procedimiento

5.Modificación de la participación

6.Tratamiento de la participación en consolidaciones posteriores

# **UNIDAD DIDÁCTICA 6. ESTADOS CONTABLES CONSOLIDADOS**

1.Normativa contable aplicable

- 2.Documentos que integran las cuentas anuales consolidadas
- 3.Aspectos generales de las cuentas anuales consolidadas
- 4.El balance consolidado
	- 1.- Composición del balance consolidado
	- 2.- Estructura y contenido general del balance
	- 3.- Partidas específica de la consolidación en el balance
- 5.La cuenta de pérdidas y ganancias consolidadas
	- 1.- Composición del ECPN consolidado
	- 2.- Partidas específicas de la consolidación de la cuenta de pérdidas y ganancias
- 6.Estado de cambios en el patrimonio neto consolidado
	- 1.- Composición del Estado de Cambios en el Patrimonio neto consolidado
		- 2.- Partidas específicas de consolidación
- 7.Estado de flujos de efectivo consolidado
	- 1.- Reglas aplicables
- 8.Memoria consolidada
- 9.Informe de gestión consolidado
- 10.Informe de auditoría de los estados consolidados

## **UNIDAD DIDÁCTICA 7. CONSOLIDACIÓN FISCAL**

- 1.Definición del Grupo Fiscal
- 2.El Grupo Fiscal como Contribuyente
- 3.Sociedad Dominante
- 4.Sociedad Dependiente
- 5.Determinación del Dominio Indirecto
- 6.Exclusión del Grupo Fiscal
- 7.Opción por Tributar por el Régimen de Grupos Fiscales
- 8.Inclusión de las Sociedades en el Grupos Fiscal

# **UNIDAD DIDÁCTICA 8. CONSOLIDACIÓN FISCAL EN IVA: RÉGIMEN ESPECIAL DEL GRUPO DE ENTIDADES**

- 1.Consolidación fiscal en IVA
- 2.Grupo de entidades a efectos de la Ley del IVA
- 3.¿En qué consiste el Régimen Especial del Grupo de Entidades?
- 4.Inclusión, permanencia y pérdida del derecho al REGE

# **UNIDAD DIDÁCTICA 9. CONSOLIDACIÓN FISCAL EN EL IMPUESTO SOBRE SOCIEDADES**

- 1.Definición de Grupo Fiscal
- 2.¿Qué es un grupo fiscal a efectos del impuesto sobre sociedades?
- 3.Inclusión o exclusión de entidades en el grupo fiscal
- 4.Participación indirecta en el grupo fiscal
- 5.Funcionamiento del régimen de consolidación fiscal
- 6.Obligaciones de Información
- 7.AEAT. Modelo 222. IS. Régimen de consolidación fiscal. Pago fraccionado

+ Información Gratis

+ Información Gratis

**www.formacioncontinua.eu información y matrículas: 958 050 240 fax: 958 050 245**